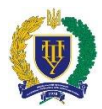

# **Силабус навчальної дисципліни**

# *«Комп'ютерна графіка та моделювання»*

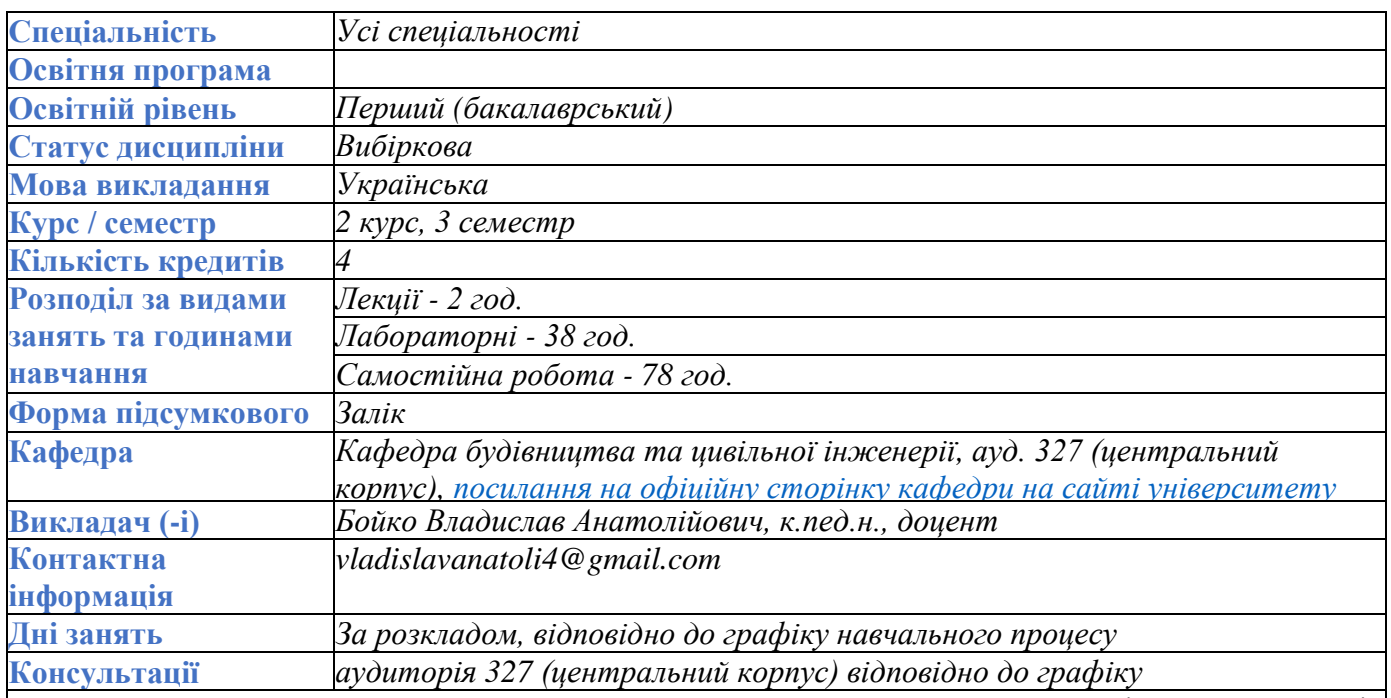

**Мета навчальної дисципліни** – розкриття основних понять, методів та технологій комп'ютерного геометричного моделювання технічних і природних об'єктів; розвиток просторового мислення та навичок конструювання геометричних об'єктів за даними умовами; опанування основних правил виконання графічних робіт засобами комп'ютерної графіки.

**У результаті вивчення дисциплін студент повинен отримати:**

### **знання:**

із загальних правил виконання і оформлення креслеників, встановлених стандартами, чинними в Україні;

− основних методів побудови проекційних креслеників і наочних (аксонометричних) зображень потрібних і для виконання, і для читання креслеників;

про класифікацію CAD-систем, їх функції та характеристики;

з основ тривимірного моделювання та роботи в системі тривимірного моделювання;

з практичного використання сучасних CAD-систем (основні операції зі створення геометричних елементів моделей; основні принципи створення тривимірних моделей складальних одиниць, основи роботи зі спеціальними бібліотеками CAD-систем; основи формування конструкторської документації; основи побудови робочих і складальних креслеників).

#### **уміння:**

виконувати кресленики предмета в системі трьох проекцій і аксонометричній проекції за допомогою засобів комп'ютерного геометричного моделювання;

чітко уявляти геометричну форму відомих геометричних тіл або реальних предметів для виконання навчального завдання – виконання і читання кресленика будь-якого предмета;

створювати тривимірні моделі деталей та складальних одиниць у середовищі сучасної CAD системи, кресленики деталей та складальних одиниць на основі їх тривимірних моделей.

#### **навички:**

правильних і раціональних прийомів роботи засобів комп'ютерного геометричного моделювання;

побудови наочних реалістичних зображень в аксонометричних проекціях засобами комп'ютерного геометричного моделювання;

конструювання геометричних об'єктів за даними умовами у середовищі сучасної CAD

*Національний університет «Полтавська політехніка імені Юрія Кондратюка»*

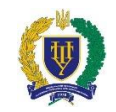

системи (AutoCAD та Fusion 360).

**Передумови для навчання**

Попередньо опановані дисципліни: «Геометрія» (курс закладу середньої освіти), «Інформатика».

**Зміст навчальної дисципліни**

**Тема 1.** Предмет інженерної графіки. Метод проектування. Проекції точки, прямої та площини. Аксонометричні проекції.

**Тема 2.** Державні стандарти. Масштаби. Шрифти. Лінії креслення. Правила нанесення розмірів. **Тема 3.** Призначення і програми комп'ютерної графіки. Поняття растрової і векторної графіки.

CAD-система AutoCAD. Версії, складові частини програми. Типи документів (файлів).

**Тема 4.** Інтерфейс системи AutoCAD – структура вікна, меню, панелі. Налаштування робочого середовища документа. Панель властивостей. Прив'язки. Стилі.

**Тема 5.** Команди Геометрія (побудова примітивів). Команди Редагування.

**Тема 6.** Команди простановки розмірів. Команди простановки позначень. Введення текстової інформації та створення таблиць**.** Команди введення спеціальних символів.

**Тема 7.** Геометричні креслення. Побудови ухилів, спряжень, лекальних кривих.

**Тема 8.** Побудова трьох виглядів геометричних фігур та аксонометричного зображення за його наочним зображенням.

**Тема 9.** Побудова трьох виглядів деталі та аксонометричного зображення за двома даними проекціями.

**Тема 10.** Основні поняття 3D-моделювання. Інтерфейс системи Fusion 360 – структура вікна, меню, панелі. Робочого середовище.

**Тема 11.** Основні технології та команди створення та редагування 3D-моделі. Твердотільне моделювання.

**Тема 12.** Полігональне поверхневе моделювання.

**Тема 13.** 3D-Скульптинг.

**Тема 14.** Створення тривимірної моделі складальної одиниці.

**Тема 15.** Створення та налаштування реалістичного (рендерного) зображення моделі у системі Fusion 360.

**Сторінка курсу на платформі Moodle** Розміщено: робоча програма дисципліни, матеріали лекцій, завдання до лабораторних занять, завдання для самостійної роботи студентів, контрольні тести. [https://dist.nupp.edu.ua/course/view.php?id=3278#section-0](https://dist.nupp.edu.ua/course/view.php?id=3278%23section-0)

**Рекомендовані джерела**

1. Михайленко В.Є., Ванін В.В., Ковальов С.М. Інженерна та комп'ютерна графіка: Підручник / В.Є. Михайленко, В.В. Ванін, С.М Ковальов та ін. За ред. В.Є. Михайленка. – 2 вид., перероб. – К.: Каравела, 2012. 360 с.

2. Креслення: навч. посіб. / І.В. Воронцова, О.В. Воронцов, І.С. Голіяд // [за заг. редакцією Д.Е. Кільдерова]. – К.: НПУ імені Драгоманова, 2015. – 275 с.

3. Інженерна комп'ютерна графіка : навч. посіб. / Р. А. Шмиг, В. М. Боярчук, І. М. Добрянський, В. М. Барабаш ; за заг. ред. Р. А. Шмига. – Львів : Український бестселер, 2012. – 600 с.

4. Ванін В. В., Перевертун В. В., Надкернична Т. О. Комп'ютерна інженерна графіка в середовищі AutoCAD / В. В. Ванін, В. В. Перевертун, Т. О. Надкернична. К.: Каравела, 2005. 336 с.

**Система оцінювання результатів навчання**

За результатами поточного контролю протягом семестру студент може отримати максимально 70 балів, за результатами підсумкового контролю 30 балів; мінімальна сума балів, що дозволяє студенту бути атестованим з дисципліни - 60 балів.

Більш детальна інформація щодо оцінювання наведена в робочій навчальній програмі дисципліни. [\(https://dist.nupp.edu.ua/mod/resource/view.php?id=191207\)](https://dist.nupp.edu.ua/mod/resource/view.php?id=191207).

**Накопичування балів з навчальної дисципліни** 

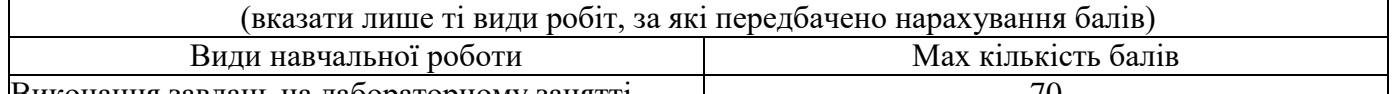

Виконання завдань на лабораторному занятті 70

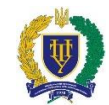

*Національний університет «Полтавська політехніка імені Юрія Кондратюка»*

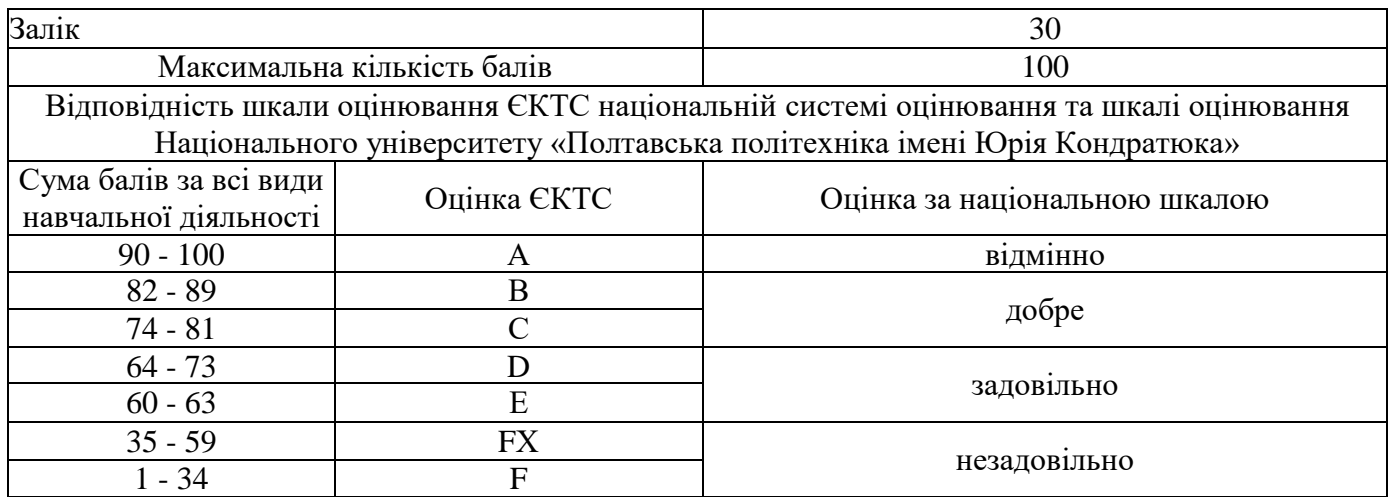

## **Політики навчальної дисципліни**

Вивчення навчальної дисципліни потребує роботи з інформаційними джерелами, підготовки до лекцій і лабораторних занять, виконання усіх завдань згідно з навчальним планом.

Підготовка до лабораторних занять передбачає: ознайомлення з питаннями, які виносяться на заняття з відповідної теми; вивчення лекційного матеріалу. Рішення лабораторних завдань повинно демонструвати ознаки самостійності виконання здобувачем такої роботи, відсутність ознак повторюваності та плагіату.

Присутність здобувачів вищої освіти на лабораторних і лекційних заняттях є обов'язковою, важливою також є їх участь в обговоренні всіх питань теми. Пропущені заняття мають бути відпрацьовані. Здобувач вищої освіти повинен дотримуватися навчальної етики, поважно ставитися до учасників процесу навчання, дотримуватися дисципліни й часових (строкових) параметрів навчального процесу.

Більш детальну інформацію щодо компетентностей, результатів навчання, методів навчання, форм оцінювання, самостійної роботи наведено у Робочій програмі навчальної дисципліни [\(https://dist.nupp.edu.ua/mod/resource/view.php?id=191207\)](https://dist.nupp.edu.ua/mod/resource/view.php?id=191207).

> Силабус затверджено на засіданні кафедри «Будівництва та цивільної інженерії» 30 січня 2023 р. Протокол № 11